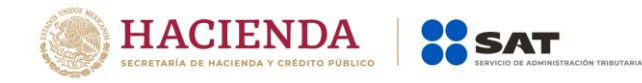

# **Preguntas y respuestas sobre Comprobación Fiscal**

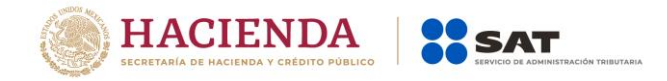

#### **1. ¿Quiénes están obligados a la factura electrónica?**

Conforme al artículo 29 del Código Fiscal de la Federación, todos los contribuyentes están obligados a emitir Factura Electrónica.

#### **2. ¿La emisión de facturas electrónicas a público en general es posible?**

En lo referente a la emisión de facturas electrónicas para público en general, los contribuyentes pueden expedir comprobantes simplificados conforme a la regla 2.7.1.24 de la RMF vigente.

#### **3. Somos una empresa que realiza ventas de mostrador a público en general ¿qué tipo de comprobante debo emitir?**

Puede expedir una factura electrónica diaria, semanal o mensual donde conste los importes totales correspondientes a los comprobantes de operaciones realizadas con el público en general del periodo al que corresponda, utilizando para ello la clave genérica: XAXX010101000.

**Fundamento legal:** Regla 2.7.1.24 de la RMF vigente.

#### **4. ¿Se debe emitir una factura electrónica global por sucursal cuando se tienen ventas al público en general?**

Cuando los contribuyentes expidan comprobantes con operaciones con el público en general, pueden expedir una factura electrónica diaria, semanal o mensual donde consten los importes totales correspondientes a los comprobantes de operaciones realizadas con el público en general del periodo al que corresponda, utilizando para ello la clave genérica: XAXX010101000.

**Fundamento legal:** Regla 2.7.1.24 de la RMF vigente.

#### **5. ¿Qué RFC se utiliza en las facturas electrónicas que amparan una o más operaciones efectuadas con público en general?**

El RFC genérico XAXX010101000.

**Fundamento legal:** Art. 29-A, fracción IV del CFF y la regla 2.7.1.24 de la RMF vigente.

**6. ¿Qué RFC se utiliza en las facturas electrónicas que amparan una o más operaciones efectuadas con residentes en el extranjero que no se encuentren inscritos en el RFC?**

El RFC genérico XEXX010101000.

**Fundamento legal:** Art. 29-A, fracción IV del CFF y la regla 2.7.1.26 de la RMF vigente.

**7. Deseo generar una Factura Electrónica, realice los trámites correspondientes. solicitar la Firma Electrónica y el Certificado de Sello Digital, sin embargo, al enviarla al Proveedor de Certificación de Factura Electrónica, me indica que el RFC del emisor no se encuentra en los archivos de la Lista de Contribuyentes con Obligación (LCO) del** 

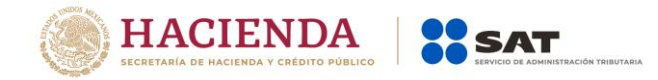

#### **SAT, por lo tanto, la Factura Electrónica no puede certificarse. ¿Cuánto tiempo tarda en actualizarse la LCO?**

La actualización de la LCO puede tardar de 24 a 36 horas a partir de la obtención del Certificado de Sello Digital, este proceso es automático y lo realiza el SAT y el Proveedor de forma conjunta, por lo que no es necesario realizar trámite alguno.

#### **8. ¿En dónde se publica la lista de Proveedores de Certificación para Facturación Electrónica?**

La lista de Proveedores de Certificación de factura electrónica que operan actualmente se encuentra en el portal de internet del SAT en la siguiente ruta:

[http://omawww.sat.gob.mx/tramitesyservicios/Paginas/proveedores\\_auto](http://omawww.sat.gob.mx/tramitesyservicios/Paginas/proveedores_autorizados_certificacion.htm) [rizados\\_certificacion.htm](http://omawww.sat.gob.mx/tramitesyservicios/Paginas/proveedores_autorizados_certificacion.htm)

#### **9. ¿Qué vigencia tiene el Certificado de Sello Digital para la Factura Electrónica?**

Los certificados de sello digital que el SAT ha emitido a partir del 1de enero de 2012, tienen una vigencia de 4 años. Anteriormente sólo tenían una vigencia de 2 años.

**Fundamento Legal:** Arts. 17-D y 29 del CFF.

#### **10. ¿Es posible utilizar más de un Certificado de Sello Digital?**

Los contribuyentes pueden obtener un Certificado de Sello Digital para toda su facturación o bien uno por cada una de sus sucursales o establecimientos.

**Fundamento Legal:** Art. 29, fracción 11 del CFF.

#### **11. ¿Cómo se almacenan las facturas electrónicas?**

Las personas que entreguen, envíen o reciban una factura electrónica en su formato electrónico CXMU. deberán almacenar los mismos, en medios magnéticos, ópticos o cualquier otro medio de almacenamiento informático (CD. DVD, DAT, Disco Duro, etc.), siempre que la tecnología del medio de almacenamiento esté actualizada.

**Fundamento legal:** Reglas 2.7.1.1. y 2.8.1.5. de la RMF vigente.

#### **12. ¿Es obligatorio que el emisor de facturas electrónicas ponga a disposición de sus clientes el archivo XML o es suficiente con entregar únicamente la representación impresa?**

Los emisores de facturas electrónicas están obligados a poner a disposición de sus clientes receptores el archivo XML. Sólo si el receptor lo solicita. deberán entregar la representación impresa adicionalmente.

#### **13. ¿Cuál es el documento que puedo utilizar para deducir o acreditar fiscalmente, conforme al esquema de facturación electrónica?**

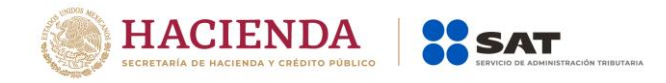

Los contribuyentes podrán realizar las deducciones o acreditamiento correspondientes. utilizando el archivo digital que contenga la factura electrónica CXML), la representación impresa. únicamente presume la existencia de dicho comprobante fiscal.

**Fundamento legal:** Artículo 29, fracción V del CFF. regla 2.7.1.7. de la RMF vigente.

## **14. ¿Hay un límite para el número de folios a solicitar en la factura electrónica?**

En la Factura Electrónica, si bien no hay un límite en el número de folios que pueden solicitarse, éstos serán asignados por el SAT a través del Proveedor de Certificación de factura electrónica al momento de la certificación de la factura electrónica. no siendo necesario manejar rangos de folios.

**Fundamento legal:** Art. 29 del CFF.

## **15. ¿Cómo se cancela un folio en el esquema de facturación electrónica? ¿cómo se avisa al SAT?**

Los contribuyentes emisores de facturas electrónicas, para efectuar la cancelación de las mismas, deberán hacerlo con su Certificado de Sello Digital, en la página de internet del SAT, si eres persona física no necesitas sello digital, puedes cancelarla utilizando tu Firma Electrónica.

En el caso de las facturas generadas por la aplicación de "Mis cuentas" la cancelación se puede realizar por ese mismo medio con la Contraseña.

**Fundamento legal:** Reglas 2.2.1. y 2.7.2.9. de la RMF vigente.

## **16. ¿Estoy obligado a guardar en una base de datos especial la facturación electrónica que emita y la que reciba?**

De conformidad con la regla 2.7.1.1 de la Resolución Miscelánea Fiscal vigente. se establece que los contribuyentes que emitan y reciban facturas electrónicas. deberán almacenarlas en medios magnéticos, ópticos o de cualquier otra tecnología, en su formato electrónico XML.

# **17. ¿Es importante que la fecha de emisión corresponda al mes de facturación, o se puede poner cualquier fecha (mes anterior)?**

Es importante cuidar que al momento de que se emita una factura electrónica ésta cuente con la fecha del momento en que se está emitiendo, la factura electrónica deberá remitirse al Servicio de Administración Tributaria o al proveedor de certificación de facturas electrónicas, a más tardar dentro de las veinticuatro horas siguientes a que haya tenido lugar la operación, acto o actividad de la que derivó la obligación de expedirla.

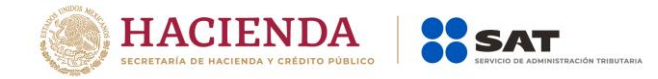

**Fundamento legal:** Artículo 39 del Reglamento del Código Fiscal de la Federación.

## **18. ¿EI Proveedor de certificación de factura electrónica tiene la obligación de emitir sin costo la factura electrónica?**

Es requisito de los Proveedores de certificación de facturas electrónicas. El prestar un servicio básico y gratuito para la generación y certificación de las facturas electrónicas.

## **19. En operaciones de enajenación de inmuebles ante fedatario público, ¿se requerirá facturación electrónica?**

Para este caso. los adquirentes de dichos bienes podrán comprobar el costo de adquisición para efectos de deducción y acreditamiento, con la factura electrónica que dichos notarios expidan por los ingresos que perciban. siempre y cuando estos incorporen a dichas facturas el complemento que al efecto publique el SAT.

**Fundamento legal:** Regla 2.7.1.23. de la RMF vigente.

#### **20.En el layout del XML no se contempla un espacio o nodo para impuestos sobre alojamiento o servicios de hospedaje ¿en dónde se incluyen este tipo de impuestos?**

Existe un complemento denominado "Otros derechos e impuestos" para incluir en la factura electrónica, los impuestos locales. Los complementos el SAT los publica en su página en internet.

#### **21. ¿EI sello digital cambia por cada operación que realice?**

El sello digital es generado a partir del certificado de sello digital y de la cadena original de cada factura, por lo que dicho sello será diferente para cada transacción.

## **22. Para emitir las facturas electrónicas, ¿Cuál paquete contable es el que se sugiere?**

El SAT no emite sugerencias sobre este tema. cada contribuyente es libre de adquirir o utilizar el software que desee.

#### **23. ¿Qué información va en la addenda?**

En la addenda va cualquier información que el emisor desee incluir. la cual es una sección no fiscal de la factura electrónica.

## **24.Los datos del pedimento y el agente aduanal en ventas de primera mano de artículos importados, ¿en dónde se reflejan, en la addenda o en la factura electrónica?**

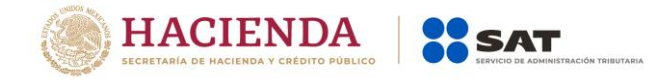

Los datos de información aduanera van en el cuerpo de la factura electrónica de conformidad con lo señalado en el Anexo 20 de la Resolución Miscelánea Fiscal; la addenda es para contenidos no fiscales. No es requisito de las facturas electrónicas incluir información del agente aduanal.

**25. ¿Forzosamente tengo que invertir en un sistema que emita factura electrónica y posteriormente pagar a un certificador para que mis facturas tengan validez?, ¿hay algún fabricante de sistemas contables que haya pasado la aprobación del SAT?, ¿Cómo contador como compruebo que cumpla con los requerimientos técnicos informativos del SAT?**

Los contribuyentes pueden emitir sus facturas electrónicas usando un sistema que ellos mismos desarrollen. compren, arrienden, usen en comodato, etc., o en su defecto utilizar el servicio gratuito que ofrece el SAT o bien las aplicaciones gratuitas que el SAT pone al alcance de los contribuyentes a través de los proveedores autorizados. Si el contribuyente usa la aplicación gratuita ya mencionada, la certificación de la factura será sin costo. Los proveedores que son autorizados por el SAT, son publicados en la página electrónica en Internet de dicho organismo desconcentrado. El SAT no certifica a fabricantes de sistemas contables.

## **26.¿En qué proveedor puedo confiar en materia de factura electrónica que cumpla con los requisitos?**

El SA T no recomienda un proveedor en particular. Los datos de los proveedores de certificación de facturas electrónicas autorizados por el SAT se encuentran publicados en la misma página del SAT en Internet, todos los proveedores cumplen con los requisitos establecidos en las disposiciones fiscales.

## **27. ¿AI proveedor de certificación de factura electrónica se le tiene que dar el certificado de sello digital del contribuyente para validación de las facturas electrónicas; no es esto un riesgo muy grande para el contribuyente?**

Para validar las facturas electrónicas solo se requiere el Certificado de Sello Digital usado por el Proveedor. El Certificado del Contribuyente ya está incluido en la factura electrónica.

## **28.EI problema de conectividad es importante, si se interrumpe el servicio de conexión a Internet, ¿qué se debe hacer?**

Se debe generar la factura y una vez restablecido el servicio de conexión a Internet, se podrá enviar al Proveedor para su certificación. Pueden pasar hasta 72 horas entre la generación del comprobante y la certificación.

**Fundamento legal:** Regla 2.7.2.9. de la RMF vigente.

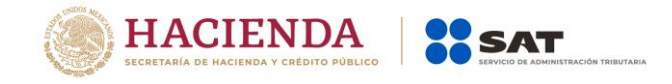

## **29.¿Por qué se necesita validar facturas electrónicas de las adquisiciones, si ya traen sello digital?**

De conformidad con lo señalado en el penúltimo párrafo del artículo 29 del Código Fiscal de la Federación. los contribuyentes que deduzcan o acrediten fiscalmente con base en las facturas electrónicas podrán consultar en la página de Internet del SAT que el número de folio que ampara la factura electrónica y si al momento de la emisión el certificado del sello digital se encontraba vigente y registrado en dicho órgano desconcentrado.

### **30.Con respecto a los pagos en parcialidades ¿se requerirá una Factura Electrónica para el acreditamiento del IVA?**

Tratándose de pago en parcialidades , los contribuyentes deberán emitir una factura electrónica por el valor total de la operación en el momento en que ésta se realice y se expedirá una factura electrónica por cada uno de los pagos que se reciban posteriormente, los cuales deberán señalar el folio de la factura electrónica emitida por el total de la operación, señalando además, el valor total de la operación, y el monto de los impuestos retenidos, así como de los impuestos trasladados, desglosando cada una de las tasas del impuesto correspondiente.

**Fundamento Legal:** Artículo 2 9-A. fracción VII inciso b) del CFF.

## **31. ¿Los folios que asigna el SAT para factura electrónica se podrán utilizar para cualquier tipo de documento que emitamos tales como factura, nota de crédito, etc.?**

Es correcto, los folios se asignan para emitir facturas electrónicas, y no dependiendo del efecto que tendrá en la contabilidad, el cual puede ser de Ingreso (cuando se cobra), Egreso (Si se trata de una nota de crédito o recibo de nómina) o Traslado (carta de porte).

## **32. ¿Después de haber generado el certificado digital, en qué tiempo puede utilizarlo para que el proveedor de certificación de factura electrónica certifique mis comprobantes?**

Para que se vea reflejado un Certificado de Sello Digital en el servicio donde valida el proveedor de certificación de factura electrónica, pueden pasar de 24 a 3 6 horas. contadas a partir de la obtención del Certificado de Sello Digital.

#### **33. ¿Se pueden emitir facturas electrónicas en dólares?**

Si, en el caso de facturas electrónicas existen 2 campos, uno para el tipo de cambio y otro para la moneda.

## **34.¿Si ya tenía comprobantes fiscales emitidos, con número de folio consecutivo, al haber iniciado con facturación electrónica, está tenía que iniciar desde cero?**

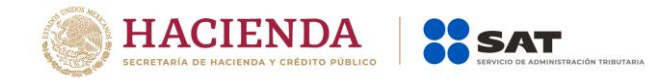

Al emitir factura electrónica, el Proveedor de Certificación de factura electrónica o el SAT, asignará a cada factura el número de folio que el sistema del SAT emita; dicho folio que emitirá el sistema del SAT no dará continuidad a la numeración consecutiva que se haya llevado hasta el momento del cambio de esquema.

# **35. ¿Qué se debe hacer para ser proveedor de certificación de factura electrónica?**

Deberán cumplir con los requisitos señalados en las fichas de trámite 110/CFF, y 111/CFF del anexo 1-A de la RMF para 2016, y 112/CFF del Anexo 1-A de la 2RMRMF para 2016, publicado en el DOF el 06 de mayo de 2016, mismos que también pueden consultarse en la página del SAT en Internet.

# **36.¿Qué ocurre con las facturas canceladas?**

Se deben conservar como parte de la contabilidad.

# **37. ¿Cuáles son los costos de la certificación de los folios y en qué tiempo se certifican? ¿Y se expide al proveedor factura por el costo?**

Los costos dependerán de los proveedores de certificación de factura electrónica y están sujetos a la libre oferta y demanda. el SAT no interviene en dicho tema. La certificación debe ser un proceso en línea. El proveedor de certificación de factura electrónica como cualquier otro contribuyente estará obligado a expedir comprobantes por sus ingresos.

# **38.¿Cómo válido una factura electrónica si la envían como archivo en formato XML?**

La validación de la factura electrónica se realiza en la página del SAT en Internet, sección "Factura Electrónica". Existen dos servicios de validación, uno en el que podrá realizarse la consulta ingresando uno por uno los datos de cada factura a validar, y otro servicio mediante una herramienta de validación masiva de facturas electrónicas. en la cual se ingresarán archivos que contengan los datos de las facturas a validar.

# **39.¿Existen notas de crédito o cargo electrónico?**

Si, en factura electrónica se tienen contempladas de tipo "Egreso".

## **40.Si me dedico al transporte de mercancías y requiero emitir Facturas Electrónicas, ¿puedo incluir en estas. información relacionada con el traslado de los bienes que solicitan otras dependencias o entidades. incluso el contrato de transportación?**

Para efectos de la emisión de la Factura Electrónica, en caso de ser necesario incluir información que no sea de carácter fiscal, como por ejemplo datos comerciales de la transacción, o bien datos requeridos por alguna regulación distinta a la fiscal, éstos podrán ser incorporados dentro de la factura electrónica,

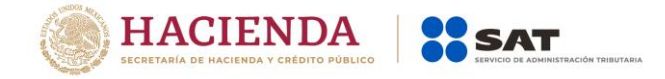

mediante el uso de la facilidad de ensobretado denominada "addenda", que se señala en el anexo 20 de la Resolución Miscelánea Fiscal.

**41. Conforme al artículo 16 B de la Ley Aduanera, los particulares autorizados por el SAT que cobran a los contribuyentes un aprovechamiento por el servicio de procesamiento electrónico de datos para llevar a cabo el control de la importación temporal de remolques, semirremolques y portacontenedores ¿cómo deben integrar dicho aprovechamiento a la factura electrónica que se emita?**

Al ser un aprovechamiento, no podría facturarse como un concepto más dentro del comprobante, por lo que al no existir un complemento específico para tal efecto se debe utilizar el complemento "Otros derechos e impuestos", colocando en el atributo "tasa" el valor de "0.00".

**42.Para el caso de pago del Impuesto Especial sobre Producción y Servicios (IEPS), cuando este se calcula mediante la aplicación de cuotas y no por tasa, ¿en qué parte de la factura electrónica se deben asentar los montos de este impuesto?, esto debido a que sólo existen campos que manejan tasas y no cuotas.**

En el caso de montos por concepto de Impuesto Especial sobre Producción y Servicios resultantes de la aplicación de cuotas, estos deberán asentarse en la factura electrónica, en el apartado correspondiente, identificándolos como a la tasa del 0%.

## **43.¿Cómo deberá incorporarse la retención de 5 al millar en una Factura Electrónica de Obra Pública?**

La información correspondiente a retención de 5 al millar, deberá incorporarse en el Complemento Otros Derechos e Impuestos de la siguiente forma: en el atributo lmpLocRetenido especificar el concepto de la retención, en el atributo TasadeRetencion se deberá especificar la tasa de retención de conformidad con el Art. 191 de la Ley Federal de Derechos, en el atributo Importe especificar el monto retenido.

## **44.¿Las personas morales deben proporcionar constancia de retenciones del ISR e IVA cuando pagan renta de bienes inmuebles o servicios profesionales a personas físicas que emitieron facturas electrónicas?**

No; pueden dejar de proporcionar esa constancia cuando la persona física expida una Factura Electrónica con el monto de los impuestos retenidos. Dicha factura se considera una constancia de retención.

**Fundamento legal:** Artículo 1.13 del Decreto que compila diversos beneficios fiscales y establece medidas de simplificación administrativa publicado en el Diario Oficial de la Federación el 26 de diciembre del 2013.

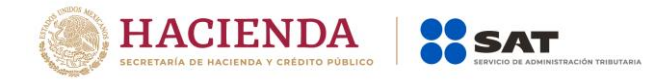

**45.En una factura electrónica observamos que, habiendo sido emitida y enviada al Auxiliar de Comprobación Fiscal para su timbrado, conforme al dato de hora, minuto y segundo de su emisión y del timbrado, aparentemente esta fue timbrada antes de haber sido generada o emitida, ¿es esto posible?**

Si. esto es posible; pueden darse diferencias en los relojes de los sistemas que originen estas situaciones; no existe problema en estos casos, siempre y cuando la diferencia de tiempo entre su emisión y el sellado del Auxiliar de Factura Electrónica (PAC) no sea mayor a 5 minutos.

Para el caso de las facturas electrónicas emitidas en el Estado de Quintana Roo, derivado del cambio de zona horaria en el cual se adelantó una hora en el reloj a partir del 1de febrero de 2015 en dicha entidad. la diferencia entre su emisión y el sellado del Auxiliar de Factura Electrónica (PAC) puede variar en 65 minutos.

**46.Recibimos facturas electrónicas y observamos que, en algunas de ellas, la fecha de su emisión es posterior conforme al dato de hora, minuto y segundo a la fecha de su timbrado: aparentemente estas fueron timbradas antes de haber sido generadas o emitidas, ¿es esto posible, son válidas?**

Si, esto es posible; pueden darse diferencias en los relojes de los sistemas que originen estas situaciones; no existe problema en estos casos. siempre y cuando la diferencia de tiempo entre su emisión y el sellado del Auxiliar de Factura Electrónica (PAC) no sea mayor a 5 minutos.

Para el caso de las facturas electrónicas emitidas en el Estado de Quintana Roo. derivado del cambio de zona horaria en el cual se adelantó una hora en el reloj a partir del 1de febrero de 2O15 en dicha entidad, la diferencia entre su emisión y el sellado del Auxiliar de Factura Electrónica (PAC) puede variar en 65 minutos.

## **47.¿Es correcto que el Proveedor de Certificación de factura electrónica rechace una Factura Electrónica, cuando en el atributo "Folio" del Anexo 20, se ingresan caracteres alfabéticos ó alfanuméricos?**

No, el Proveedor no deber a rechazar la Factura Electrónica cuando el contribuyente en el atributo "Folio" del Anexo 20 ingrese caracteres alfabéticos o alfanuméricos, debido a que este campo es opcional y de control interno del contribuyente.

## **48.AI emitir una Factura Electrónica en donde se trasladen y/o retengan impuestos, ¿cómo se deben reflejar en el comprobante?**

Se debe incluir tanto el detalle de los traslados o retenciones como el total correspondiente. Si no se trasladan o retienen impuestos, no se debe declarar el detalle ni el total de impuestos.

Ejemplo con traslados:

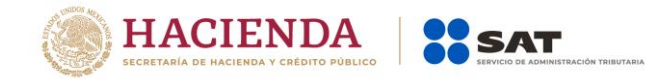

- <cfdi :Impuestos tota1ImpuestosTrasladados ="22.07">

```
- <cfdi :Traslados >
     <cfdi:Traslado tasa="0.00" importe="0.00" impuesto ="IVA" />
    <cfdi:Traslado tasa="16.00" importe="22.07" impuesto ="IVA" />
   </cfdi:Traslados>
  </cfdi:Impuestos>
Ejemplo con Retenciones:
```
- <cfdi :Impuestos totalimpuestosRetenidos ="547.38"> - <cfdi:Retenciones> <cfdi :Retencion importe="547.38" impuesto ="lSR" /> </cfoli:Retenciones> </cfdi:Impuestos>

### **49.¿Cómo se deberá llenar el Complemento de la Factura Electrónica, para el manejo de datos de Aerolíneas para pasajeros?**

La Factura Electrónica de líneas aéreas, se debera llenar considerando la cantidad total, incluso la tarifa de uso aeroportuario CTUA) y los cargos adicionales que existieran en su caso. Ahora bien, al incluir el Complemento de Aerolíneas, deberá considerarse para su conformación lo siguiente:

- **1.** Para el atributo TUA se deberá indicar el importe del TUA aplicable al boleto.
- **2.** Para el atributo Total Cargos, se deberá manifestar el total de cargos adicionales al TUA que se apliquen en su caso.

Se reitera, las líneas aéreas deberán generar la Factura Electrónica, integrando la cantidad total y en el Complemento de Aerolíneas, se deberá especificar lo señalado en los puntos 1 y 2.

#### **50. ¿Es correcto registrar en una factura electrónica cantidades en negativo?**

No es correcto registrar cantidades en negativo en las facturas electrónicas.

#### **51. ¿Los gastos amparados con facturas electrónicas son deducibles?**

Si, con las facturas electrónicas se pueden deducir los gastos efectuados, pudiendo consultar su autenticidad en la página de internet del SAT, si el número de folio que ampara la factura electrónica fue autorizado al emisor y si el certificado que ampare el sello digital se encontraba vigente y registrado al momento de la emisión.

<https://verificacfdi.facturaelectronica.sat.gob.mx/>

**Fundamento legal:** Art. 29, penúltimo párrafo del CFF.

## **52. ¿En los casos de las (A.C.) receptoras de donativos deberán usar el esquema de facturación electrónica?**

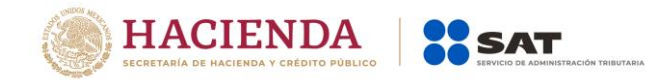

Las disposiciones legales del Código Fiscal de la Federación y las administrativas de las RMF para 2015, no hacen distinción entre los contribuyentes en general y los que tengan la forma de un Asociación Civil o sean donatarias autorizadas por el SAT, por ende, les aplican las mismas obligaciones y facilidades en materia de comprobación fiscal.

## **53. ¿Qué opción tengo para emitir facturas electrónicas?**

Tienes las siguientes opciones:

- Aplicación Mis cuentas Solo para personas físicas, requieres tu contraseña.
- Aplicación gratuita del SAT o la aplicación gratuita de algún proveedor. Puede ser utilizada por personas físicas y personas morales. Permite el uso de la e.firma (Solo personas físicas en la aplicación gratuita del SAT) o certificado de sello digital.
- Proveedores de facturas electrónicas. Puede contratarse por personas físicas y personas morales Necesitas tu certificado de sello digital.

## **54.Generé una factura desde "Mis cuentas" (Factura Fácil) ¿cómo puedo enviar por correo el archivo electrónico y el PDF a mis clientes?**

Desde el portal privado de Factura electrónica, previa autenticación, puede recuperar el archivo XML y PDF de los comprobantes que se emitan a través de Factura Fácil (Mis cuentas.) Una vez descargados, podrá enviarlos por correo, sin necesidad de imprimirlos.

## **55. ¿Es correcto que algunos establecimientos obliguen a sus clientes a generar la factura electrónica a través de una página electrónica?**

No es correcto; la generación de la factura electrónica debera realizarse en el propio establecimiento si el cliente así lo solicita, para lo cual se deberán solicitar los datos para la generación de la factura en el mismo lugar y momento en que se lleve a cabo la operación. Una vez generada la factura, debe ponerla a disposición del cliente.

## **56.¿Es válido utilizar un portal para que el cliente obtenga o descargue directamente su factura por medio de una página electrónica?**

Seria valido si el cliente así lo desea. Es definición del cliente solicitar en el momento su factura o bien aceptar la obtención o descarga de su factura por medio de un portal.

No sería válido si el establecimiento solo ofrece la vía del portal sin la posibilidad de obtener la factura en el establecimiento. Debe generar las facturas en el propio establecimiento a clientes que así lo requieran.

**Fundamento Legal:** Articulo 29 del CFF.

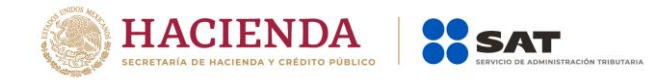

#### **57. ¿Cuál es el medio por el cual se debería entregar la factura electrónica?**

La forma en la que se entregue la factura, se debera acordar entre el cliente y el establecimiento. Seria valido:

- 1. Copiar el archivo electrónico en un dispositivo de almacenamiento proporcionado por el cliente (memoria USB, por ejemplo)
- 2. Enviarla por correo electrónico al buzón que indique el cliente, o
- 3. Ponerla a disposición en un portal mediante ruta y mecánica de acceso definidas por el establecimiento.

Adicionalmente el cliente puede solicitar la representación impresa de la factura.

El SAT ofrece el servicio de recuperación de facturas electrónicas desde su portal tanto para el emisor como para el receptor (requiere e.firma o contraseña para su acceso.)

#### **Fundamento Legal:** Articulo 29 del CFF y regla 2.7.1.36 de la RMF vigente

**58. Cuando los patrones realicen pagos por concepto de cuotas obrero patronales al IMSS y el CFDI expedido por dicho instituto no contenga en el desglose de los montos correspondientes, por una parte, a la cuota obrera, y por la otra a la patronal ¿qué cantidad del comprobante fiscal podrá deducir el patrón?**

Los patrones, solo podrán deducir las cuotas patronales pagadas al instituto Mexicano del Seguro Social, mismas cuyo detalle consta en sus registros contables y que paguen por cada uno de sus trabajadores.

Las cuentas pagadas por los trabajadores no pueden ser deducibles por los patrones.

**Fundamento Legal:** Articulo 25, fracción VI de la Ley del Impuesto Sobre la Renta

# **59.¿Cuál será la sanción si un contribuyente emite o utiliza facturas electrónicas que no reúnan los requisitos fiscales?**

Se sancionará con las mismas penas aplicables al delito de defraudación esto es prisión a quien les de efectos fiscales, dependiendo del monto de lo defraudado.

El delito de defraudación fiscal se sancionará con las siguientes penas:

- Con prisión de tres meses a dos años, cuando el monto de lo defraudado no exceda de **\$1,221,950.00**
- Con prisión de dos años a cinco años cuando el monto de lo defraudado exceda de **\$1,221,950.00** pero no de **\$1,832,920.00.**
- Con prisión de tres años a nueve años cuando el monto de los defraudado fuera mayor de **\$1,832,920.00**

Cuando no se pueda determinar la cuantía de lo que se defraudo, la pena será de tres meses a seis años de prisión.

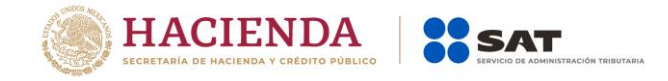

Si el monto de lo defraudado es restituido de manera inmediata en una sola exhibición, la pena aplicable podrá atenuarse hasta en un cincuenta por ciento.

**Fundamento Legal**: Arts. 108, fracciones I, II y III y 109, fracción VIII del CFF.

**60.Las asociaciones de intérpretes y de actores, los sindicatos de trabajadores de la música y las sociedades de gestión colectiva constituidas de acuerdo con la Ley Federal del Derecho de Autor, en los casos en los cuales distribuyen ingresos a sus miembros o asociados: intérpretes, actores, trabajadores de la música y agremiados, ¿qué tipo de CFDI deben obtener o entregar?**

Estas personas morales deben gestionar ante un PSECFDI la generación de un CFDI de ingreso -en dónde el emisor es la persona física que recibe el ingreso distribuido y el receptor la asociación, sindicato o sociedad que distribuye el citado ingreso- con este CFDI se ampara la distribución de los ingresos a las personas físicas por cuya cuenta y orden realizan los cobros, de tal manera que los ingresos cobrados no sean atribuibles a la persona moral; adicionalmente se deberá generar una representación impresa del mencionado CFDI en la cual se deberá recabar la firma autógrafa de la persona física receptora del ingreso, como constancia del consentimiento de ésta para la emisión de CFDI a su nombre.

**Fundamento Legal:** Artículo 29 y 29-A del Código Fiscal de la Federación, regla 2.7.6.1 de la RMF vigente.

**61. En el caso de la venta de un vehículo automotor nuevo, cuando se recibe como pago del mismo dos o más vehículos automotores usados y en su caso dinero. ¿Es posible aplicar la facilidad contenida en la fracción 1 de la regla 2.7.1.11. de la RMF?, de ser posible aplicarla ¿cómo se operaría?**

Sí, es posible aplicar la citada facilidad cuando se reciben dos o más vehículos como parte del pago del vehículo nuevo y para tal efecto, en el CFDI se deberá incorporar un complemento por cada vehículo que se reciba como pago.

**Fundamento Legal:** Regla 2.7.1.11. de la RMF vigente.

## **62.En caso de la venta de un bien nuevo o usado, cuando el precio del mismo es pagado en dos o más exhibiciones, ¿Cómo y cuándo debe expedirse la factura o facturas?**

En el caso de pagos en parcialidades, para efectos de la emisión del CFDI, el artículo 29-An fracción VII, inciso b) del CFF, establece que cuando la contraprestación no se pague en una sola exhibición se emitirá un CFDI por el valor total de la operación en el momento en que esta se realice, y se expedirá un CFDI por cada uno de los pagos que se reciban posteriormente, los cuales deberán señalar el folio del CFDI emitido por el total de la operación, señalando además, el valor total de la operación, y el monto de los impuestos retenidos, así como de los impuestos trasladados.

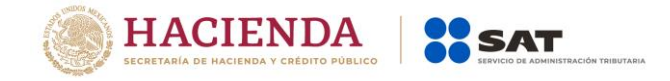

**Fundamento Legal:** Artículo 29-A, fracción VIII, inciso b) del CFF.

#### **63.¿Cuál es la forma en que se deben manejar los recibos de caja y si estos deben ser CFDI o pueden manejarse de manera interna?**

Los recibos de caja son documentos que forman parte del control interno del contribuyente, que únicamente amparan las cantidades recibidas por concepto no identificados con operaciones susceptibles del pago de contribuciones, realizadas por el contribuyente.

Es importante mencionar, que cuando se reciban recursos monetarios relacionados con operaciones susceptibles del pago de contribuciones, se debe expedir el CFDI correspondiente, incluso se debe expedir el CFDI cuando se reciba un pago en parcialidades.

#### **Fundamento legal:** No aplica.

**64.En relación con los Decretos sobre la renovación del parque vehicular del autotransporte y por él se otorga medidas para la sustitución de vehículos de autotransporte de pasaje y carga, concretamente para efectos de expedir el CFDI con complemento, en la enajenación de un vehículo nuevo o seminuevo al permisionario y cuando no se cuente aun con el número de placas, en el atributo "NumPlacas", ¿Qué información se debera registrar?**

Se deberán ingresar los siguientes caracteres: "XXXXXXXX"

#### **Fundamento Legal:** No aplica.

**65.¿Cómo se debe verificar el cálculo del IVA, cuando se utiliza el complemento "Estado de cuenta de combustible de monederos electrónicos"?**

Para verificar el cálculo del IVA asociado al uso de monederos electrónicos de combustible, deberás tomar en cuenta que esta tasa se debe calcular sobre cada operación realizada en el periodo a reportar y no sobre el monto total a facturar, es decir, se debe tener presente que en operaciones con monederos electrónicos de combustible cada operación realizada con estos, es independiente y la suma de esas operaciones genera un gran total, mismo que debe considerarse para la determinación del cálculo de dicho impuesto

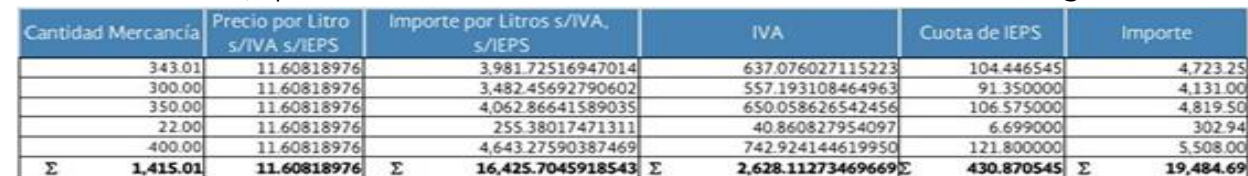

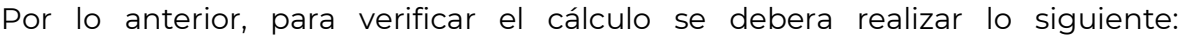

El cálculo se realizó en base a los valores del mes de enero de 2016, vigentes para el precio por litro del combustible y la cuota de IEPS.<br>- El sa cantidades mostradas, están expresadas en pesos.<br>- DIESEL.

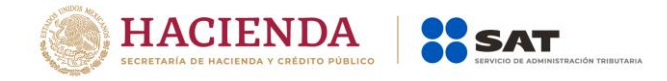

Es importante mencionar que, en el importe de la factura, se debe considerar la cuota vigente del IEPS.

**Nota**: en algunos casos el cálculo de las operaciones individuales, puede reflejar una mínima variación de centavos por el redondeo de las cantidades.

#### **66.¿Qué hacer en caso que la aplicación del Validador de CFDI no se muestre de forma correcta?**

Cuando en la aplicación del validador de forma y sintaxis del CFDI se muestra la siguiente imagen, deberás seguir los siguientes pasos para que se habilite de forma correcta.

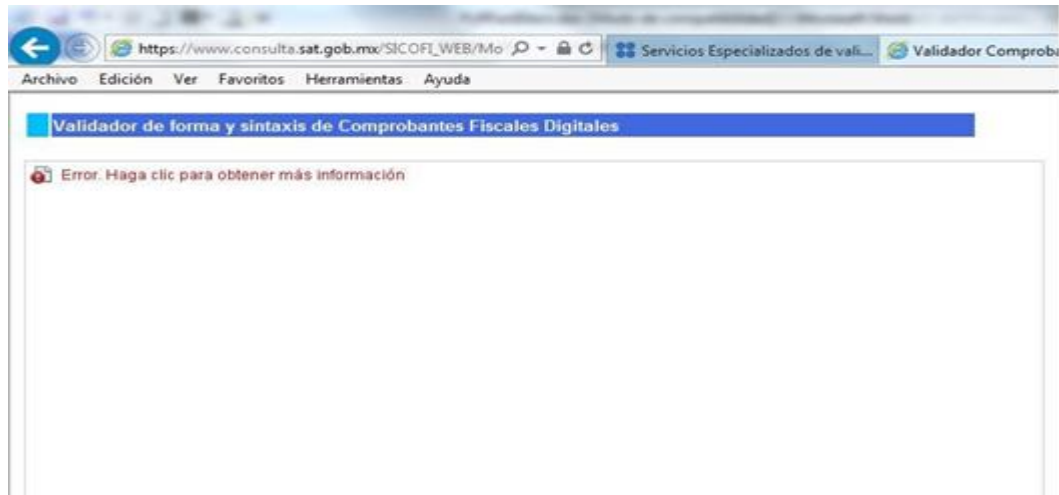

Paso 1. Ir al panel de control de tu equipo de cómputo.

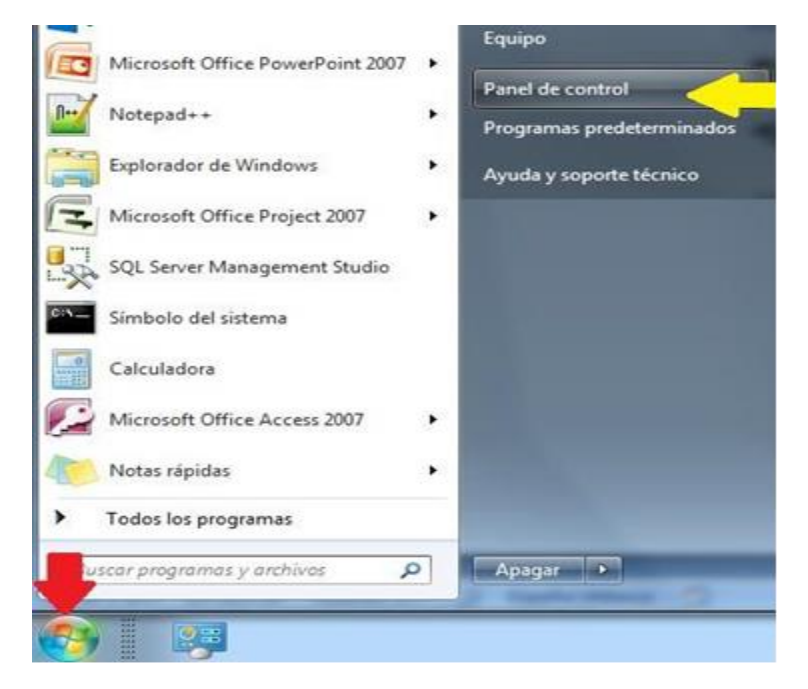

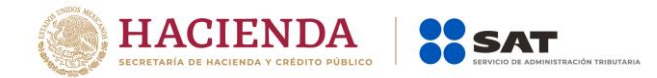

Paso 2. Ingresar al apartado **Programas**, ahí podrás encontrar el panel de control.

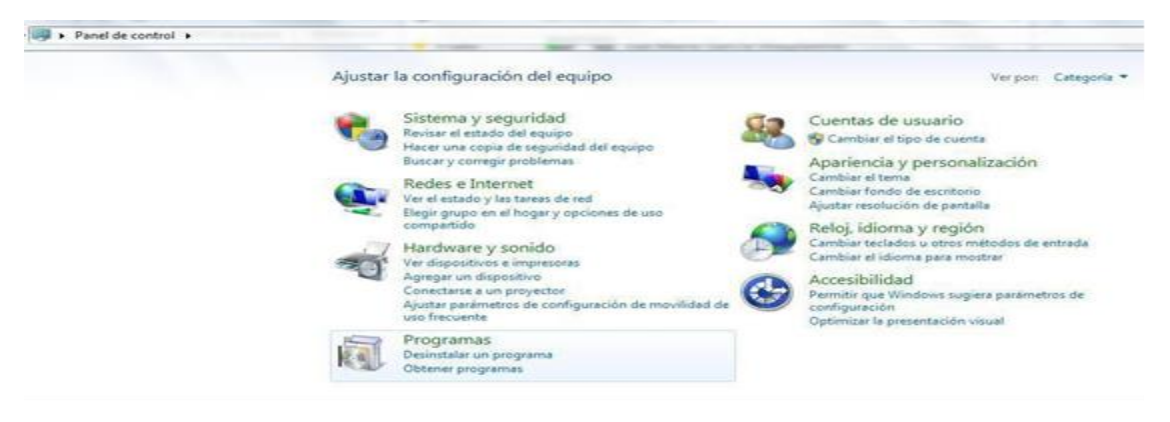

Paso 3. Da clic en el icono de Java.

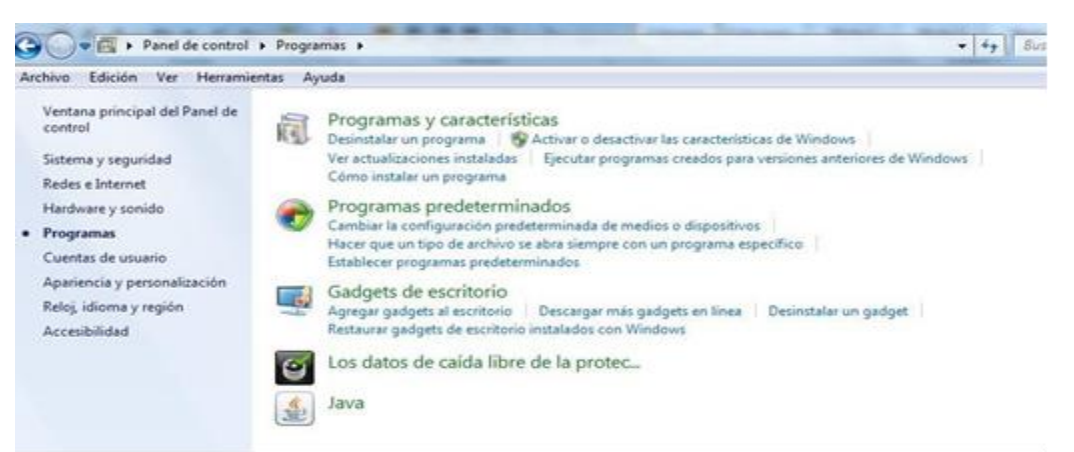

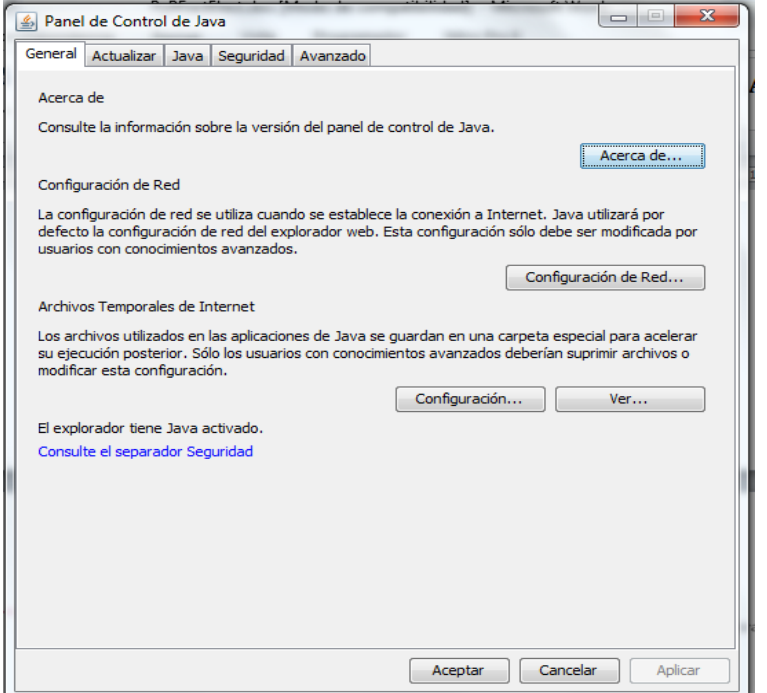

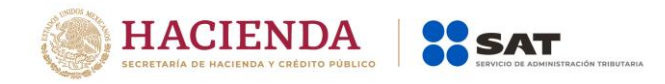

Paso 4. Da clic en la pestaña Seguridad y en la opción lista de excepciones de sitios, da clic en la opción editar lista de sitios.

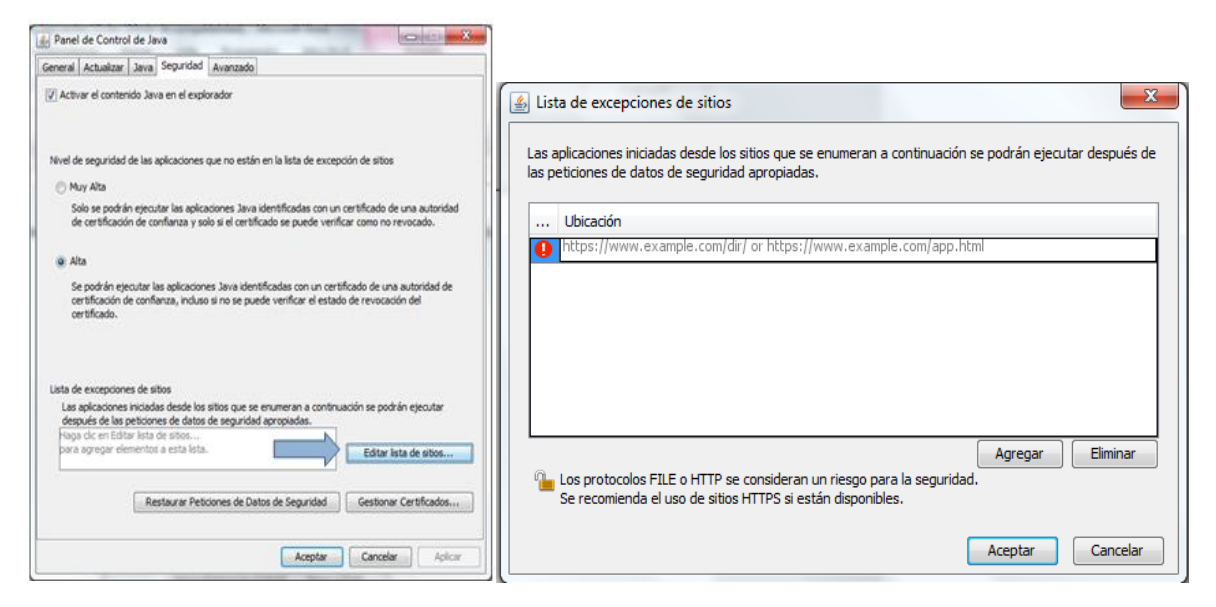

Paso 5. Da clic en **Agregar** y a continuar coloca la dirección electrónica asociada al validador de forma y sintaxis de CFDI.

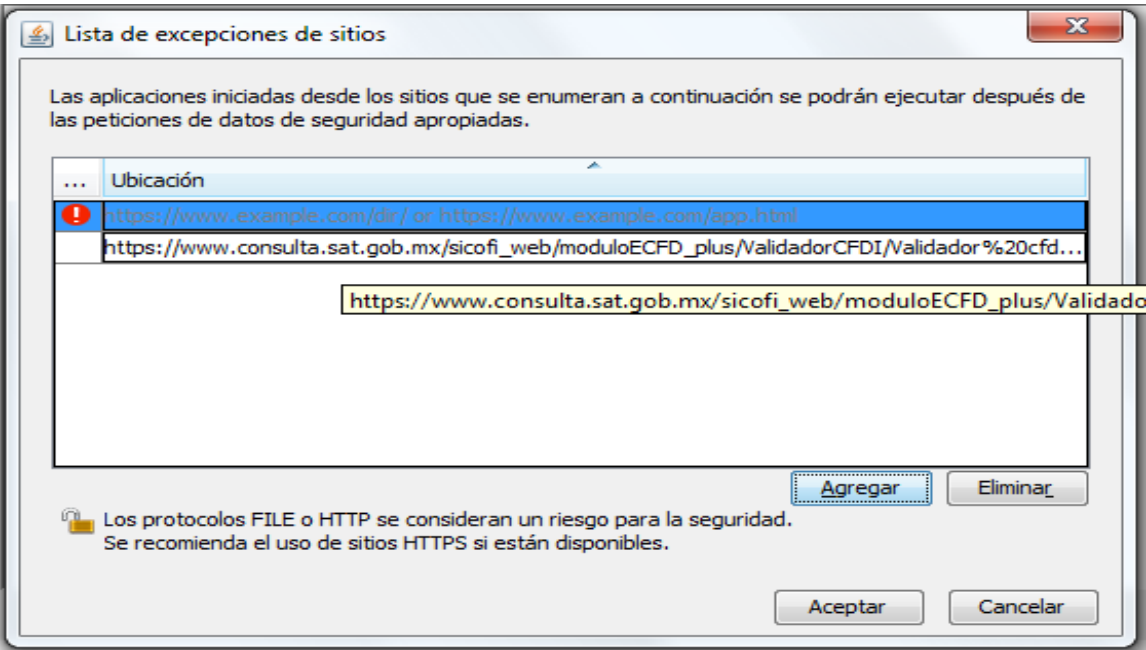

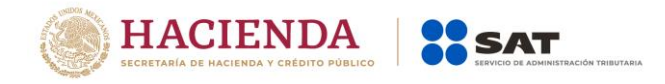

Paso 6. A continuación, da clic en **Aplicar** y posteriormente en **Aceptar**, los cambios realizados te permitirán acceder al validador.

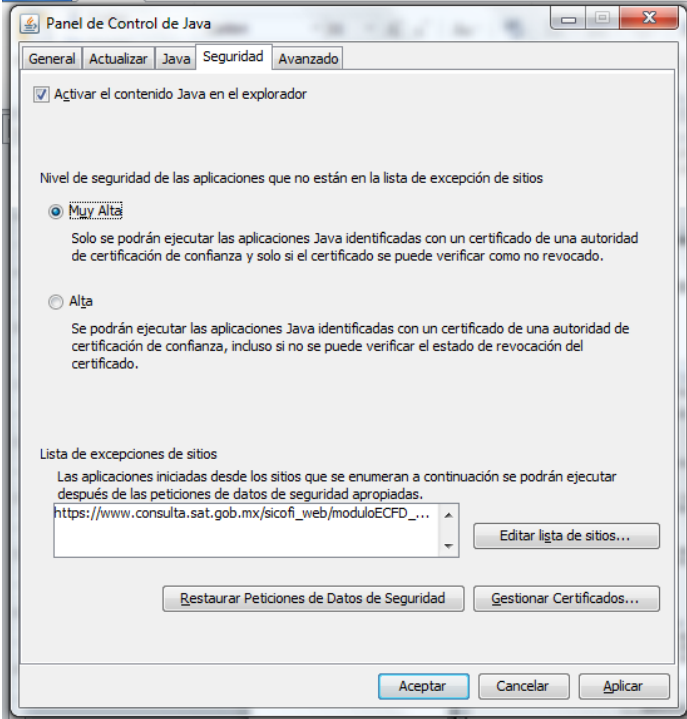

Con lo anterior. obtendrás la siguiente pantalla, que te permitirá acceder al Validador de forma y sintaxis de CFDI:

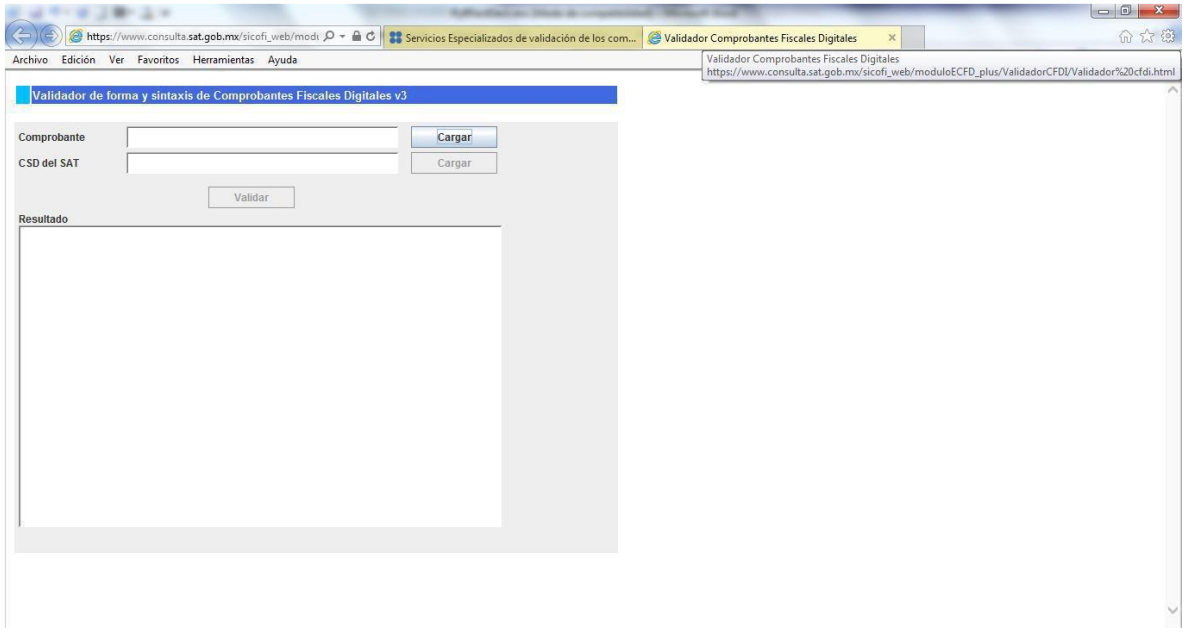

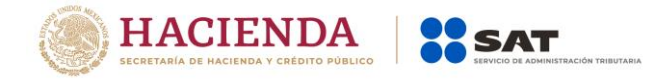

**67.Para efectos de la elaboración de comprobantes fiscales digitales por internet (CFDI), cuando se tiene identificada la forma en qué se realizó el pago de conformidad con lo señalado en la regla 2.7.1.32., ¿Qué catálogo de formas de pago se debe utilizar? ¿El "Catalogo de métodos de pago" contenido en el Anexo 24 Contabilidad en medios electrónicos o el "Catalogo de formas de pago" publicado en el Portal del SAT el 03 de junio de 2016?**

En el caso de expedición de los CFDI.se deberá utilizar el "Catálogo de formas de pago" publicado en el Portal del SAT el 03 de junio de 2016, el uso del citado catalogo será exigible a partir del 15 de julio del 2016.

El "Catalogo de métodos de pago" contenido en el Anexo 24 Contabilidad en medios electrónicos, sólo se utiliza para efectos del registro de la contabilidad electrónica.

**Fundamento Legal:** Artículo 29-A, fracción VII, inciso c) del Código Fiscal de la Federación en relación con los dispuesto en la regla 2.7.1.32. publicada en la Segunda Resolución de Modificaciones a la Resolución Miscelánea Fiscal para 2016, publicada en el Diario Oficial de la Federación del 6 de mayo de 2016.

# **68. Si mi cliente me solicita ingresar en una factura un método de pago, por ejemplo, Tarjeta de Crédito, aun y cuando esta no me ha sido pagada, ¿Estoy obligado a ello?**

No, es una práctica incorrecta aquella en la cual el cliente (receptor) pretenda obligar al emisor de la factura a señalar como forma en que se realizó el pago de la misma –método de pago- un dato que no se corresponde con la realidad, como señala "Tarjeta de Crédito" cuando en realidad no se ha realizado el pago.

## **69.¿Es una obligación emitir CFDI de tipo egreso cuando se realicen devoluciones, descuentos y bonificaciones?**

Si, de conformidad con el penúltimo párrafo del artículo 29 del Código Fiscal de la Federación, en relación con el artículo 25 de la Ley del Impuesto Sobre la Renta.

## **70.¿Las notas de crédito que emito en un CFDI de egreso también debo entregarlas o ponerlas a disposición de mis clientes como los demás CFDI?**

Si, al respecto el penúltimo párrafo del artículo 29 del Código Fiscal de la Federación, establece que cuando existan devoluciones, descuentos y bonificaciones se debera emitir un comprobante fiscal digital por internet, el cual es un CFDI de egreso que como señala la fracción V del artículo 29 del mismo CFF, una vez que es certificado "timbrado" por el SAT o un proveedor de servicios de certificación de CFDI (PAC), debe ser entregado o puesto a disposición de sus clientes.

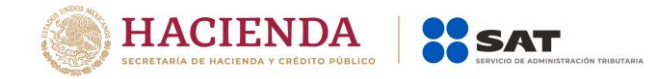

#### **71. ¿Son válidas las facturas electrónicas emitidas a partir del 1 de febrero de 2017 con la referencia de Distrito Federal?**

Si son válidas para efectos fiscales; las referencias al Distrito Federal en las facturas electrónicas, se entenderán hechas a la Ciudad de México y tal situación no se considerar infracción a las disposiciones fiscales.

**Fundamento Legal: A**rticulo 29-A, fracciones I y III del Código Fiscal de la Federación y regla 1.10 de la Resolución Miscelánea Fiscal vigente

#### **72.El sistema de cómputo con el que genero mis CFDI, registra importes con más de dos decimales por cada partida de la factura y con dos decimales en la parte de totales. ¿Es válido generar comprobantes con diferente número de decimales en las partidas y en los totales?**

Sí es correcto; por cada concepto de la factura se puede utilizar de cero hasta 6 decimales como máximo y en los totales se debe redondear al final del cálculo el resultado al número de decimales que soporta la moneda.

## **Ejemplo:**

Se emite una factura con moneda mexicana (MXN) con las siguientes partidas donde base y tasa o cuota tienen 4 decimales.

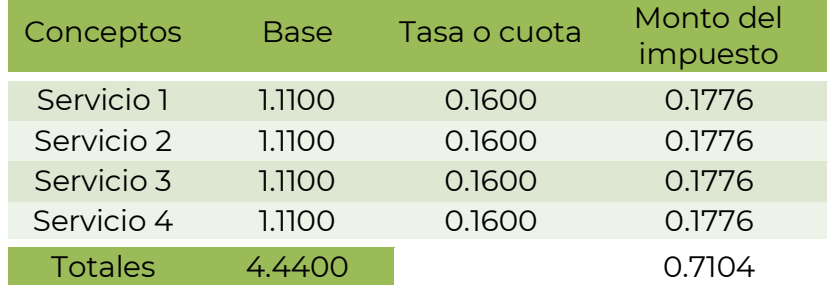

El monto del impuesto se calcula también con 4 decimales; al obtener el total del impuesto sumando las 4 partidas se obtiene 0.7104; al redondear al final del cálculo el resultado al número de decimales que soporta la moneda, en este caso son dos decimales, se llega a 0.71.

De esta manera los comprobantes son validados y timbrados sin problema por el PAC.

**Fundamento Legal:** Anexo 20 versión 3.3 vigente.

**73.El sistema de cómputo con el que genero mis CFDI, "completa" a los seis decimales permitidos campos como: Cantidad, Valor Unitario, Importe (monto del impuesto), Descuento, Base; ¿es necesario rellenar de ceros a la derecha en la parte fraccionaria, para completar los 6 decimales? ¿es válido omitir los ceros no significativos?**

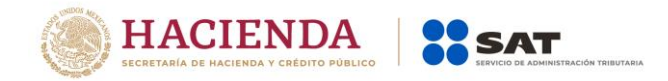

La validación del PAC para cada uno de los campos a reportar en el CFDI debe de cumplir con que el número de decimales reportados sea menor o igual al número de decimales especificados en el "Estándar de anexo 20 y sus complementos". Esto permite rellenar de ceros a la derecha en la parte fraccionaria para completar los 6 decimales y también permite el omitir los ceros no significativos; ambos criterios son aceptados.

### **Ejemplo:**

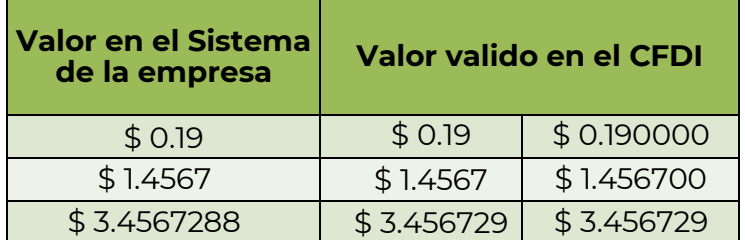

Es importante ser consistentes al realizar las operaciones aritméticas con el mismo número de decimales que hayan definido para los campos del tipo importe.

**Fundamento Legal:** Anexo 20 versión 3.3 vigente.

## **74.¿En general cuales son las recomendaciones que sugiere el SAT, para evitar un rechazo en la factura con respecto al tema de decimales?**

Para evitar un rechazo de la factura se sugiere:

- Para los cálculos considerar el máximo número de decimales que permita el sistema que utilizan las empresas para generar su factura (hasta 6 decimales como máximo).
- Los campos que permiten hasta 6 decimales son los del tipo t\_Importe, por ejemplo: Cantidad, Valor Unitario, Importe (resultado de multiplicar cantidad por Valor Unitario), Descuento, Base, Importe a nivel de impuestos.
- Ser consistentes al realizar las operaciones aritméticas con el mismo número de decimales que hayan definido para los campos del tipo importe del punto anterior.
- Redondear al final del cálculo y no antes, el resultado al número de decimales que soporta la moneda.
- En el caso del Importe de los Conceptos, el redondeo aplicará en el campo SubTotal del comprobante.
- En el caso de los Descuentos de los Conceptos, el redondeo aplicará en el campo Descuento del comprobante
- En el caso de los Impuestos de los Conceptos, el redondeo aplicará en el resumen de Impuestos, en los campos Importe de los nodos Retenciones

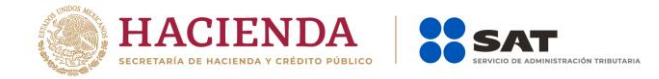

y Traslados (donde deben agruparse por impuesto, TipoFactor y TasaOCuota).

**Fundamento Legal:** Anexo 20 versión 3.3 vigente.

#### **75.El sistema de cómputo con el que genero mis CFDI, en el campo de TasaOCuota utiliza 2 decimales ¿es válido utilizar sólo 2 decimales o se deben de reportar 6 decimales?**

Lo correcto es que el valor registrado debe corresponder a un valor, fijo o de rango respectivamente, del catálogo c\_TasaOCuota. Actualmente dicho catálogo sólo contempla el uso de los 6 decimales.

**Fundamento Legal:** Anexo 20 versión 3.3 vigente.

#### **76.En las validaciones para determinar el rango de los campos numéricos con límites ¿es correcto que el límite inferior es igual al límite superior?**

No es correcto; si el límite inferior es igual al superior; seguramente se está aplicando mal el cálculo.

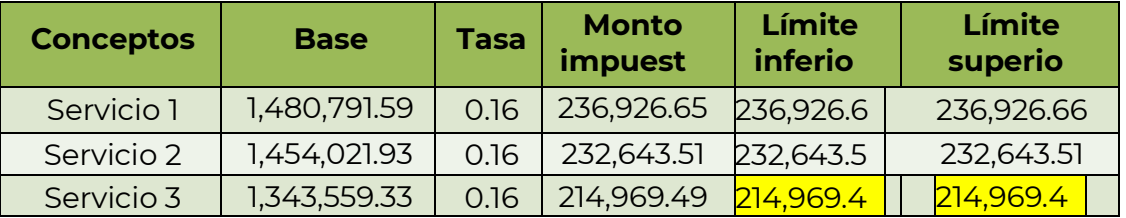

## **Ejemplo:**

En el ejemplo anterior en el límite superior se realizó un redondeo aritmético, siendo que se debe redondear hacia arriba.

En resumen, lo correcto es:

- El resultado de calcular el límite inferior truncarlo con el máximo número de decimales que permita el sistema (hasta 6 decimales como máximo).
- El resultado de calcular el límite superior redondearlo hacia arriba con el máximo número de decimales que permita el sistema (hasta 6 decimales como máximo).

#### **Ejemplo: moneda MXN, decimales 2, importe 924.224956**

- Truncado del importe a 2 decimales: 924.22
- Redondeado del importe hacia arriba: 924.23

**Fundamento Legal:** Anexo 20 versión 3.3 vigente.